### InstallFest 2011

### $C++v$  Linuxe

Tomá² Srna

InstallFest 2011

5. b°ezna 2011

Tomáš Srna [C++ v Linuxe](#page-24-0)

**K ロ ⊁ K 伊 ⊁ K** 

Ξ

E

э  $\rightarrow$ к

<span id="page-0-0"></span> $299$ 

## Obsah

- 1 [Kompilácia](#page-2-0)
	- [hello.cpp](#page-3-0)
	- $\bullet$  [g++](#page-4-0)
	- Makefile
- 2 [Základy](#page-6-0)
	- **·** [Premenné](#page-7-0)
	- **•** [Podmienky](#page-9-0)
	- [Cykly](#page-14-0)
- 3 [Funkcie](#page-16-0)
- 4 [Pointery, Polia, objekty](#page-18-0)
	- **•** [Pointre](#page-19-0)
	- [Polia](#page-20-0)
	- **•** [Triedy a objekty](#page-22-0)
- 5 [C++ Akademie SH](#page-23-0)

←□

ē

つくへ

#### [Kompilácia](#page-2-0) [Základy](#page-6-0) [Funkcie](#page-16-0)

[Pointery, Polia, objekty](#page-18-0) [C++ Akademie SH](#page-23-0) [hello.cpp](#page-3-0)  $g++$ Makefile

## Obsah

- 1 [Kompilácia](#page-2-0)
	- [hello.cpp](#page-3-0)
	- $\bullet$  [g++](#page-4-0)
	- Makefile
- 2 [Základy](#page-6-0)
	- [Premenné](#page-7-0)
	- **•** [Podmienky](#page-9-0)
	- [Cykly](#page-14-0)
- **[Funkcie](#page-16-0)**
- [Pointery, Polia, objekty](#page-18-0)
	- [Pointre](#page-19-0)
	- [Polia](#page-20-0)
	- **•** [Triedy a objekty](#page-22-0)
- 5 [C++ Akademie SH](#page-23-0)

 $\leftarrow$ 

つくへ

∍

<span id="page-2-0"></span>ē

[hello.cpp](#page-3-0)  $g++$ Makefile

### Hello World!

### hello.cpp

```
#include <iostream>
using namespace std;
int main(int argc, char** argv)
{
  char hello[] = "Hello World!";
  char ahoj[] = "Ahoj svet!";
  char* napis = NULL;
  napis = hello;
  napis = <i>aho</i>;cout << napis << endl;
  return 0;
}
```
Tomá² Srna [C++ v Linuxe](#page-0-0)

 $299$ 

<span id="page-3-0"></span>ŧ

イロト イ団ト イミト イミト

#### [Kompilácia](#page-2-0) [Základy](#page-6-0) [Funkcie](#page-16-0)

[Pointery, Polia, objekty](#page-18-0) [C++ Akademie SH](#page-23-0)

[hello.cpp](#page-3-0)  $g++$ Makefile

## Kompilácia

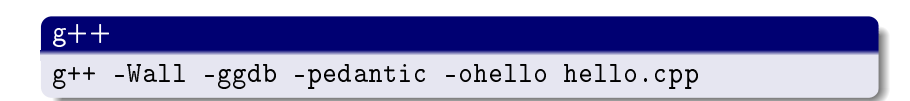

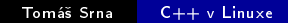

メロメ メ部メ メきメ メきメー

目

<span id="page-4-0"></span> $299$ 

<span id="page-5-0"></span>[hello.cpp](#page-3-0) [g++](#page-4-0)<br>Makefile

### Hello World!

### Makefile

all: hello

```
hello:
  g++ -Wall -ggdb -pedantic hello.cpp -ohello
```
clean:

rm hello

Pozor! Pod xyz: musí príkaz začínať tabulátorom. Aj prázdny.

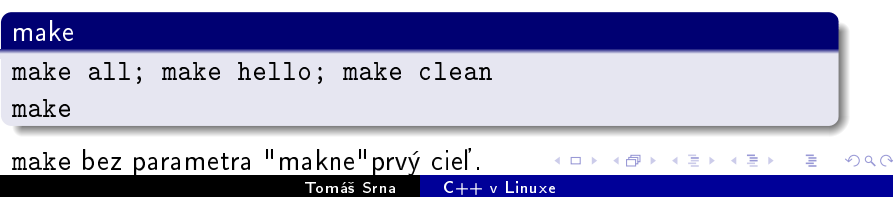

[Premenné](#page-7-0) [Podmienky](#page-9-0) [Cykly](#page-14-0)

## Obsah

- **[Kompilácia](#page-2-0)** 
	- [hello.cpp](#page-3-0)
	- $\bullet$  [g++](#page-4-0)
	- Makefile
- 2 [Základy](#page-6-0)
	-
	- **·** [Premenné](#page-7-0)
	- [Podmienky](#page-9-0)
	- [Cykly](#page-14-0)
- **[Funkcie](#page-16-0)**
- [Pointery, Polia, objekty](#page-18-0)
	- [Pointre](#page-19-0)
	- [Polia](#page-20-0)
	- **•** [Triedy a objekty](#page-22-0)
- 5 [C++ Akademie SH](#page-23-0)

 $\leftarrow$ 

つくへ

<span id="page-6-0"></span>э

[Premenné](#page-7-0) [Podmienky](#page-9-0) **[Cykly](#page-14-0)** 

## Celé čísla

### Nemajú desatinnú časť.

Všetky existuju aj v neznamienkovéj - unsigned verzii

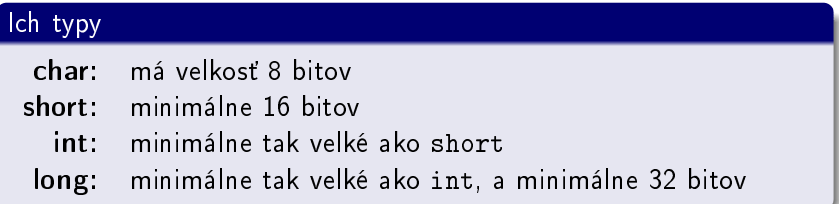

#### Pozor

Pri delení týchto typov, dochádza k celočíselnému deleniu.

**◆ ロ ▶ → 伊** 

<span id="page-7-0"></span> $2Q$ 

[Premenné](#page-7-0) [Podmienky](#page-9-0) **[Cykly](#page-14-0)** 

## Čísla s pohyblivou desatinnou čiarkou

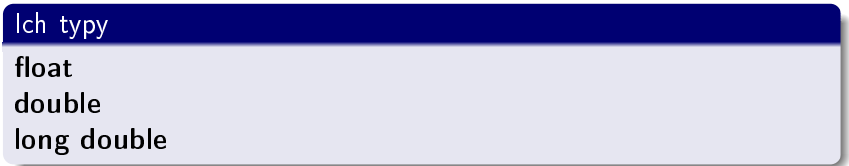

#### bool

Typ pre logické hodnoty. O je false, všetko iné je true.

#### char

Znak. Môže mať 256 hodnôt - reprezentuje znak.

4日)

<span id="page-8-0"></span> $QQ$ 

[Premenné](#page-7-0) [Podmienky](#page-9-0)

### Podmienka if-else

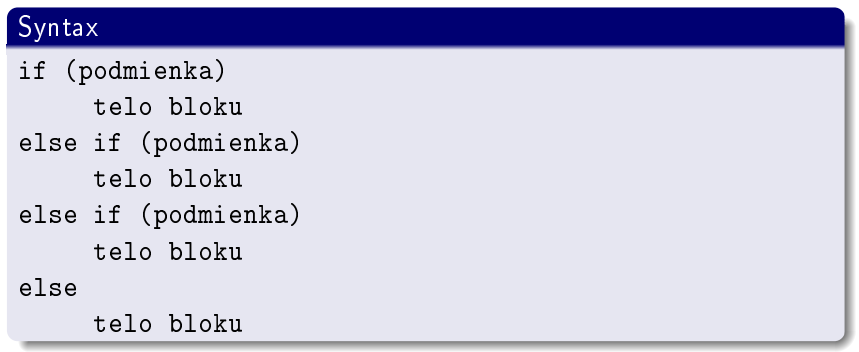

Tomá² Srna [C++ v Linuxe](#page-0-0)

メロト メ御 トメ 君 トメ 君 ト

目

<span id="page-9-0"></span> $2Q$ 

[Premenné](#page-7-0) [Podmienky](#page-9-0) [Cykly](#page-14-0)

## Podmienka if-else

#### Príklad:

```
#include <iostream>
using namespace std;
int main(void){
a=5;
if (a==5) cout << "Cislo sa rovna 5" <<endl;
else if (a==6)
{cout << "Cislo sa rovna 6"; cout<<endl;}
else if (a<5) cout << "Cislo mensie nez 5" <<endl;
else cout << "Cislo vacsie nez 6" <<endl;
return 0;
}
```
4 0 8 4

 $QQ$ 

[Premenné](#page-7-0) [Podmienky](#page-9-0) **[Cykly](#page-14-0)** 

## Prepínač switch

```
Syntax:
switch (vyraz)
{
  case hodnota:
        prikazy;
        break;
  case hodnota:
        prikazy;
        break;
  default:
        prikazy;
        break;
}
```
Tomá² Srna [C++ v Linuxe](#page-0-0)

4 0 8

◀ @ ▶ K. 庄 D.  $2990$ 

<span id="page-11-0"></span>Ξ

←画→

<span id="page-12-0"></span>[Premenné](#page-7-0) [Podmienky](#page-9-0) **[Cykly](#page-14-0)** 

## Prepínač switch

### Príklad:

}

```
#include <iostream>
using namespace std;
int main(void){
cout<<"Zadaj A alebo B. "<<endl;
char c;
cin>>c;
switch (c)
{
  case 'a':
  case 'A': cout<<"Zadal si A."<<endl; break;
  case 'b':
  case 'B': cout<<"Zadal si B."<<endl; break;
  default : cout<<"Nauc sa citat."<<endl; break;
```
[Premenné](#page-7-0) [Podmienky](#page-9-0) [Cykly](#page-14-0)

Podmienený výraz (ternárny operátor ?:)

#### Syntax:

vyraz ? b : c

### Príklad:

Ošetrenie delenia nulou:

vysledok = i ? 128 / i : 0;

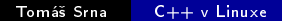

**K ロ ト K 何 ト K 手** 

 $\rightarrow$ (手) ト э <span id="page-13-0"></span> $QQ$ 

[Premenné](#page-7-0) [Podmienky](#page-9-0) [Cykly](#page-14-0)

# Cyklus for

#### Syntax:

for (inicializacia; podmienka; vyraz) telo cyklu

- **A** Inicializace môže obsahovať deklaráciu
- $\bullet$  V podmienke treba dávať pozor na operátory = a ==

#### Pozor!

Keď chcete dať viac než jeden príkaz do cyklu, treba použiť lomené zátvorky.

4日)

<span id="page-14-0"></span> $299$ 

[Premenné](#page-7-0) [Podmienky](#page-9-0) [Cykly](#page-14-0)

## Cyklus for

### Príklad:

```
#include <iostream>
using namespace std;
int main(void){
cout<<"Zadaj pocet cyklov. "<<endl;
int pocet;
cin>>pocet;
for(int i=0; i < poset; i++){
cout<<"Hodnota i je: "<<i;
cout<<endl;
}
return 0;
}
```
Tomá² Srna [C++ v Linuxe](#page-0-0)

 $299$ 

ē

∢ ロメ ∢ 御 メ ∢ 君 メ ス 君 メ

## Obsah

- **[Kompilácia](#page-2-0)** 
	- [hello.cpp](#page-3-0)
	- $\bullet$  [g++](#page-4-0)
	- $\bullet$  Makefile
- 2 [Základy](#page-6-0)
	- [Premenné](#page-7-0)
	- **•** [Podmienky](#page-9-0)
	- [Cykly](#page-14-0)

### 3 [Funkcie](#page-16-0)

- 
- [Pointery, Polia, objekty](#page-18-0)
	- [Pointre](#page-19-0)
	- [Polia](#page-20-0)
	- **•** [Triedy a objekty](#page-22-0)
- 5 [C++ Akademie SH](#page-23-0)

 $\leftarrow$ 

<span id="page-16-0"></span>つくへ

## Funkcie

}

Funkcie sú základným stavebným kameňom jazyka  $C++$ .

```
Definícia funkcie
navratovy_typ nazov ([parametre])
{
       telo funkcie
```
- **•** Názov funkcie slúži na jej identifikáciu.
- Parametre funkcie sú o£akávané dáta.
- Funkcia má vždy jednu návratovú hodnotu. Pokiaľ ich chceme viac, použijeme tzv. výstupné parametre (pointre alebo referencie).

つくい

[Pointre](#page-19-0) [Polia](#page-20-0) [Triedy a objekty](#page-22-0)

## Obsah

- **[Kompilácia](#page-2-0)** 
	- [hello.cpp](#page-3-0)
	- $\bullet$  [g++](#page-4-0)
	- $\bullet$  Makefile
- 2 [Základy](#page-6-0)
	- [Premenné](#page-7-0)
	- **•** [Podmienky](#page-9-0)
	- [Cykly](#page-14-0)
- **[Funkcie](#page-16-0)**
- 4 [Pointery, Polia, objekty](#page-18-0)
	- **•** [Pointre](#page-19-0)
	- [Polia](#page-20-0)
	- **•** [Triedy a objekty](#page-22-0)
- 5 [C++ Akademie SH](#page-23-0)

 $\leftarrow$ 

つくへ

∍

<span id="page-18-0"></span>ē

[Pointre](#page-19-0) [Polia](#page-20-0) [Triedy a objekty](#page-22-0)

### Pointre

### Čo je to pointer?

Pointer je v podstate odkaz na pamäť.

### Deklarácia

int\* a; char\* b;

### Operácie s pointrami

- \* dereference
- & adress of

Ukážeme si čo smieme a čo nesmieme s pointrami. (NULL pointer, mimo alokovanej pamäti, neinicializovaný pointer) **K ロ ▶ | K 伊 ▶ | K 回** 

<span id="page-19-0"></span> $\Omega$ 

[Pointre](#page-19-0) [Polia](#page-20-0) [Triedy a objekty](#page-22-0)

### Polia

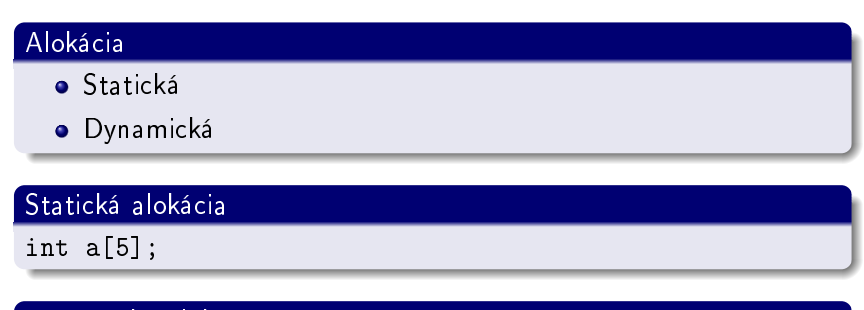

#### Dynamická alokácia

int\*  $a = new int[5]$ ;

Čo s viacrozmernými poliami?

Tomá² Srna [C++ v Linuxe](#page-0-0)

メロト メ部 トメ ミトメ ミト

目

<span id="page-20-0"></span> $299$ 

[Pointre](#page-19-0) [Polia](#page-20-0) [Triedy a objekty](#page-22-0)

### Viacrozmerné polia

#### Statická alokácia

 $int a[5][25]$ ;

### Dynamická alokácia

```
int i;
int* a = new int*[5];
for (i=0; i<5; ++i)a[i] = new int [25];
```
 $299$ 

∍

э

[Pointre](#page-19-0) [Polia](#page-20-0) [Triedy a objekty](#page-22-0)

## **Triedy**

### Základná trieda

```
class CRectangle {
  int x, y;
public:
  void set_values (int,int);
  int area (void);
};
```
### Objekty

```
Objekt je instanciou triedy.
CRectangle rect;
```
∍

E

ヨ ト к

<span id="page-22-0"></span>つくへ

## Obsah

- **[Kompilácia](#page-2-0)** 
	- [hello.cpp](#page-3-0)
	- $\bullet$  [g++](#page-4-0)
	- $\bullet$  Makefile
- 2 [Základy](#page-6-0)
	- [Premenné](#page-7-0)
	- **•** [Podmienky](#page-9-0)
	- [Cykly](#page-14-0)
- **[Funkcie](#page-16-0)**
- [Pointery, Polia, objekty](#page-18-0)
	- [Pointre](#page-19-0)
	- [Polia](#page-20-0)
	- **•** [Triedy a objekty](#page-22-0)
- 5 [C++ Akademie SH](#page-23-0)

 $\leftarrow$ 

つくへ

<span id="page-23-0"></span>ŧ

## C++ Akademie SH

- $\bullet$  Pokial ta programovanie v C++ zaujalo, zapíš sa na C++ Akademiu SH
- Info na http://c.siliconhill.cz

Tomá² Srna [C++ v Linuxe](#page-0-0)

4日)

 $299$ 

<span id="page-24-0"></span>∍